The copy filmed here hes been reproduced thanks to the generosity of:

> Legislative Library Victoria

The images appearing here are the best quality possible considering the condition and legibility of the original copy and in keeping with the filming contract specifications.

Original copies In printed paper covers are filmed beginning with the front cover and ending on the last page with a printed or Illustrated Impression, or the back cover when appropriate. All other original copies are filmed beginning on the first page with a printed or illustrated impression, and ending on the last page with a printed or illustrated Impression.

The last recorded frame on each microfiche shall contain the symbol  $\rightarrow$  (meaning "CON-TINUED"), or the symbol  $\nabla$  (meaning "END"), whichever applies.

Maps, plates, charts, etc., may be filmed at different reduction ratios. Those too large to be entirely included in one exposure are filmed beginning in the upper left hand corner, left to right and top to bottom, as many frames as required. The following diagrams illustrate the method:

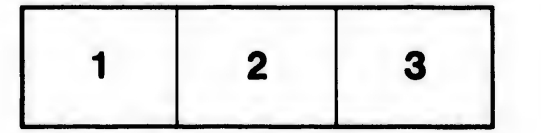

L'exemplaire filmé fut reproduit grâce à la générosité de:

> Legislative Library Victoria

Les Images suivantes ont 6t6 reprodultes avec le plus grand soln. compte tenu de la condition at de la netteté de l'exemplaire filmé, et en conformité avec les conditions du contrat de filmage.

Les exemplalres orlglnaux dont la couverture en papier est imprimée sont filmés en commencant par le premier plat at en terminant solt par la dernière page qui comporte une empreinte d'Impresslon ou d'lllustratlon, solt par le second plat, selon le cas. Tous les autres exemplalres originaux sont filmés en commençant par la preml6re page qui comporte une empreinte d'Impresslon ou d'lllustratlon et en terminant par la dernidre page qui comporte une telle empreinte.

Un des symboles sulvants apparaltra sur la dernière image de chaque microfiche, selon ie cas: le symbols —^ signlfle "A SUIVRE", le symbole  $\nabla$  signifie "FIN".

Les cartes, planches, tableaux, etc., peuvent Atre filmés à des taux de réduction différents. Lorsque le document est trop grand pour §tre reproduit en un seul cliché, il est filmé à partir de l'angle supérieur gauche, de gauche à droite, et de haut en bas, en prenant le nombre d'images nécessaire. Les diagrammes suivants illustrent la méthode.

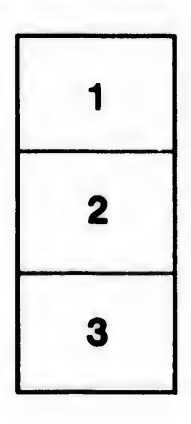

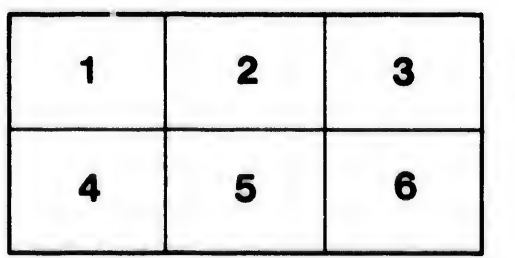

ails: du difier une nage

rata ó

ielure.  $\Delta$ 

12)